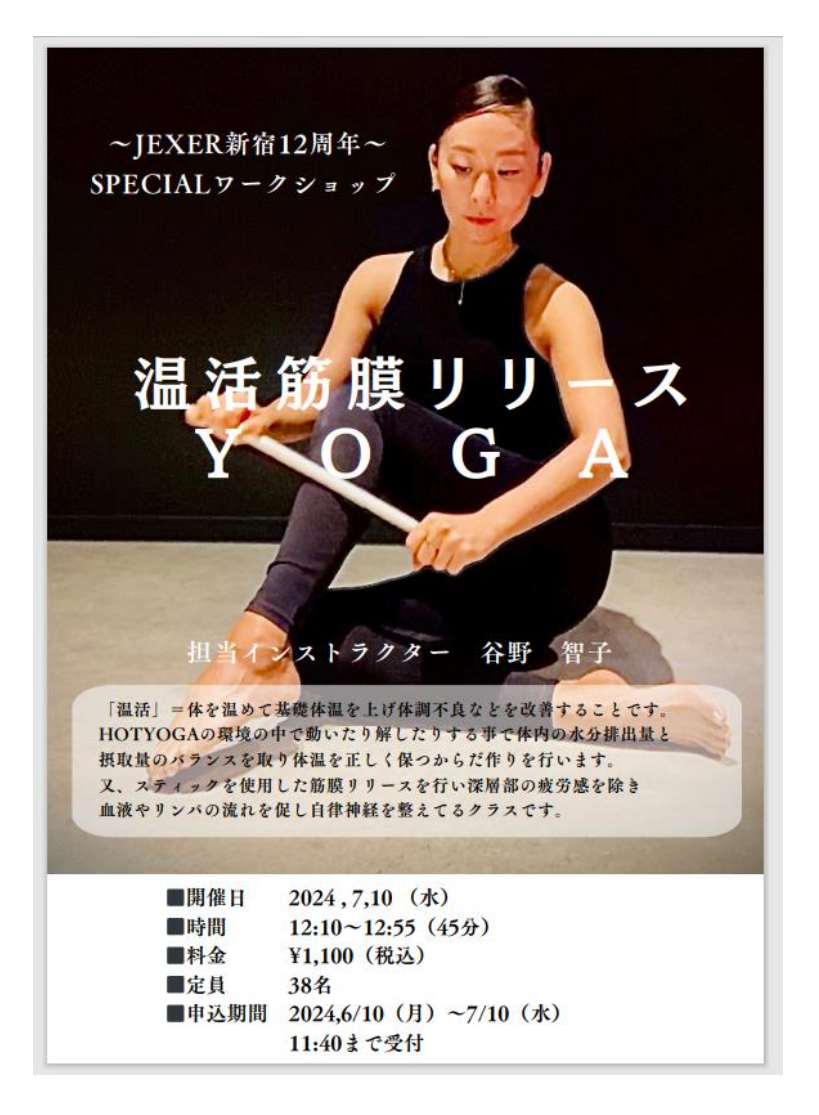

イベントの参加位置は、下記をご確認の上、WEB サービスより

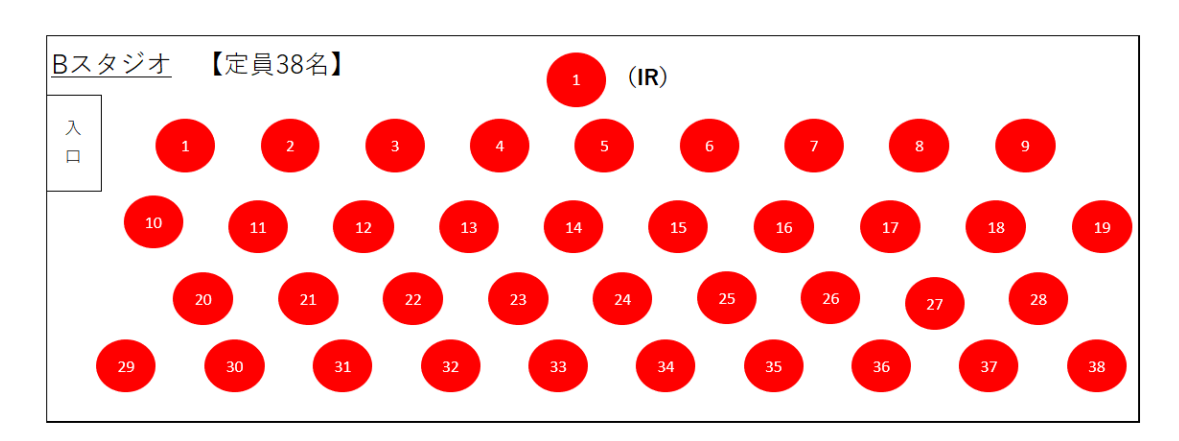

「イベント予約」からお申込みをお願いいたします。